# Standard Report: Grid

Use grids/tables to report on multidimensional questions.

## Default Questions

Below are the question types that report as a grid; each question's table format is unique.

- **Dropdown Menu List**
- Continuous Sum
- Star Rating Grid
- Checkbox Grid
- Radio Button Grid
- **Dropdown Menu Grid**
- Textbox Grid
- Open Card Sort
- Closed Card Sort
- Ouick Sort

### Available Options for Grids

There are a number of options available for grids.

First, if you wish to filter the data that displays for an individual grid, click the **Filter** option to the right of the element and use the logic builder. Learn more about filtering an individual element .

If you wish to display the specific details of your filters below your chart check the **Show Details of Filter with Report Element** checkbox below the logic builder.

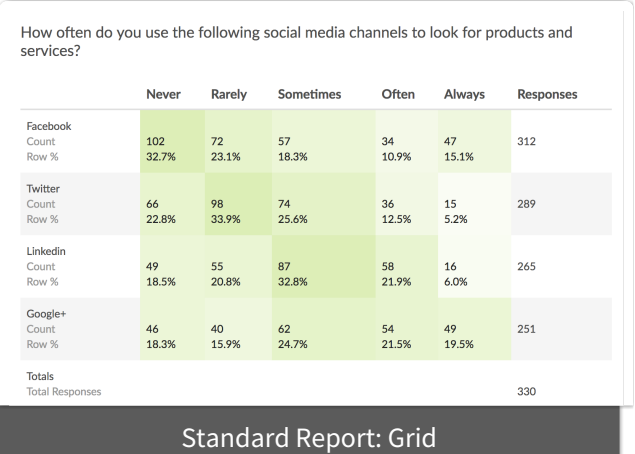

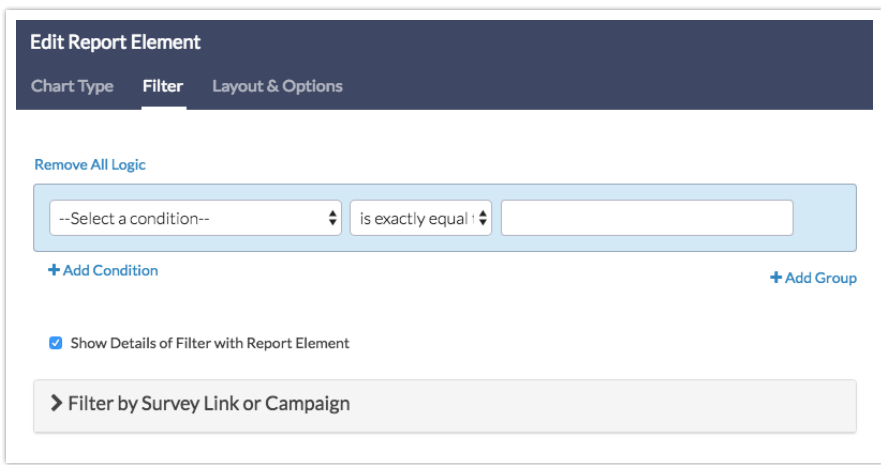

To explore even more options, review the settings available within the **Layout & Options** tab.

#### **Answer Options**

- **N/A Options** Include or exclude options set as not applicable.
- **Response Counts** Unchecking this option will remove the counts from each cell in the table.
- **Rows with No Data** If you have answer options with no data that you wish.
- **Answer Option Names** By default, the Original Option Title displayed to survey respondents will display in your report. Toggle to Reporting Value if you wish to display this instead.

#### **Grid Options**

- **Row Total Responses** Available for Radio Button Grids , Checkbox Grids , Dropdown Menu List , Dropdown Menu Grid , Textbox Grid.
- **Row Total Percents** Available for Radio Button Grids , Checkbox Grids (called Row Total Response % for Checkbox Grids).
- **Row Percents** Available for Radio Button Grids , Checkbox Grids (called Row Response % for Checkbox Grids).
- **Row Average** Available for Radio Button Grids and Dropdown Menu List (must have numeric reporting values).
- **Column Total** Available for Radio Button Grids , Dropdown Menu List ,

Dropdown Menu Grid , and Checkbox Grids (called Column Total Responses for Checkbox Grids).

- **Column Percents** Available for Radio Button Grids , Dropdown Menu List , and Checkbox Grids (called Column Total Response % for Checkbox Grids).
- **Row Check %** Available for Checkbox Grid only.
- **Column Check %** Available for Checkbox Grid only.
- **Row Total Checks** Available for Checkbox Grid only.
- **Row Total Check %** Available for Checkbox Grid only.
- **Column Total Checks** Available for Checkbox Grid only.
- **Column Total Check %** Available for Checkbox Grid only.

#### Related Articles